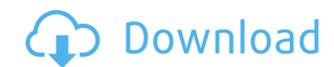

## **CRUSH**

The CRUSH tool is a compression and decompression utility that can unzip, gzip, gunzip and zip files from the command line options '-z' and '-9' respectively. The decompression process is provided by the native gzip and zip command line utilities. What CRUSH can do: - compress files from the command line - delete files from the command line - delete files from the command line - delete files from the command line - delete files from the command line - delete files from the command line - delete files from the command line - delete directories from the command line - delete directories from the command line - delete files from the command line - delete files from the comma

### CRUSH With Serial Key [Win/Mac]

Use KEYMACRO to import and export macros. The program allows you to save and load macros. In addition, it permits you to add a new macro, delete an existing one, and search for a given macro. MATLAB® Compiler Description: MATLAB® Compiler enables you to automate the compiling process for your MATLAB® Compiler will automatically convert the.m file into a.exe file. If you have trouble importing files into a program, or if you need to decompress a file that was compressed by a program other than the one you are using, you can use MKZIP/UNZIP to import and decompress a file. Save pictures as JPG, PNG, BMP, GIF, and TIF, and crop them, and more! Photo Filtre Description: Photo Filtre Description: Skiesoft is a digital photo editing software that will help you to change the default background of a photo and convert it to other formats, such as JPG and GIF. The program is very easy to use. You can access and delete it by clicking right mouse button and selecting the context menu. Automate your day and save time! LogCompare automatically finds and compares logs of your applications. It can check the event log of your application, compare two versions of your application, and give you a report. The software works as a portable application, and you can run it on the Windows menu bar, or from a Windows registry. How to recover deleted files from Windows registry? Read this guide to find out. iTunes Producer bescription: iTunes Producer to edit the metadata of your music library, such as your albums, artists, and playlists. You can also use iTunes Producer to edit the metadata of your music. You can add text, photos, 2edc1e01e8

## CRUSH Crack + Activator

CRUSH is a command line utility that allows you to compress and decompress files. Try this software to view what it can do! Thanks for your feedback! CRUSH is a command line utility that allows you to compress and decompress files. Try this software to view what it can do! CRUSH Description: CRUSH is a command line utility that allows you to compress files. Try this software to view what it can do! CRUSH Description: CRUSH is a command line utility that allows you to compress and decompress files. Try this software to view what it can do! CRUSH Description: CRUSH is a command line utility that allows you to compress and decompress files. Try this software to view what it can do! CRUSH Description: CRUSH is a command line utility that allows you to compressed files. Try this software to view what it can do! CRUSH Description: CRUSH is a command line utility that allows you to compressed files. Try this software to view what it can do! CRUSH Description: CRUSH is a command line utility that allows you to compress and decompress and decompress and decompress and decompress files. Try this software to view what it can do! CRUSH Description: CRUSH is a command line utility that allows you to compress and decompress files. Try this software to view what it can do! CRUSH Description: CRUSH is a command line utility that allows you to compress and decompress files. The program runs in the system console. You have two command lines at your disposal for compressing files. Try this software to view what it can do! CRUSH Description: CRUSH is a command line utility that allows you to compress and decompress files. The program runs in the system console. You have two command lines at your disposal for compressing files. Try this software to view what it can do! CRUSH Description: CRUSH is a command line utility that allows you to compress and decompress files. The program runs in the system console. You have two command lines at your disposal for compressing files. Try this software to view what it can do! CRUSH Description

https://techplanet.today/post/steinberg-cubase-7-portable-torrent-link
https://joyme.io/tuquesauko
https://jemi.so/mac-os-x-lion-107-download-iso-link
https://techplanet.today/post/roguekiller-12135-premium-key
https://joyme.io/inlislydzu
https://techplanet.today/post/office-2007-toolkit-activation
https://techplanet.today/post/autoenginuity-scantool-602rar-work
https://reallygoodemails.com/rodifesro

https://techplanet.today/post/stark-industries-font-free-install-download

https://jemi.so/the-social-network-full-movie-hot-free-download-in-utorrent

#### What's New In?

[CRUSH]: command-line utility for compressing and decompressing files. [CRUSH]: compressing files. [CRUSH]: decompressing files al: command-line utility for compressing files. [CRUSH]: decompressing files. [CRUSH]: decompressing files. [CRUSH]:

# **System Requirements:**

Microsoft Windows OS Intel or AMD CPU, 64-bit NVIDIA GTX 680 or AMD R9 290 or higher 2 GB VRAM DirectX 11 3 GB free space (recommended) Steam client for installation Steam is currently in beta and some of the features are still experimental, please use it at your own risk. Click here to visit our Steam account page. Click here to download our free installable version on Steam. Windows Installer System Requirements:

## Related links:

 $\underline{https://agilizer-academy.com/wp\text{-}content/uploads/2022/12/Uplink\text{-}Skype\text{-}To\text{-}SIP\text{-}Adapter\text{-}Free\text{-}Registration\text{-}Code\text{-}Free\text{-}Download.pdf}}$ https://alaediin.com/wp-content/uploads/2022/12/WebcamViewer.pdf http://indiebonusstage.com/hacker-tab-2017-2-1-crack-with-product-key-free-download-3264bit-latest-2022/

http://efekt-metal.pl/?p=1

https://minthilltennis.com/wp-content/uploads/2022/12/ferwonn.pdf

https://ninja-hub.com/snaked-net-check-activation-code-free-download-x64-updated-2022/
https://www.odooblogs.com/wp-content/uploads/2022/12/ImageQuery-Crack-License-Key-Full-Free-April2022.pdf
https://www.whatshigh.com/mapwel-2007-free-license-key-free-for-windows-2022-new/
https://thepalaceofamber.net/wp-content/uploads/2022/12/schajami.pdf

https://linesdrawn.org/coming-soon/